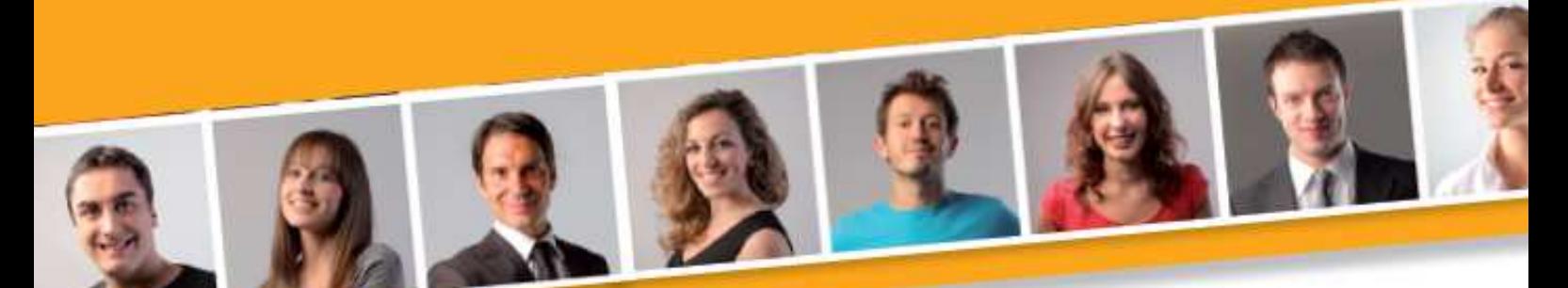

### **PROGRAMME DE FORMATION EN BUREAUTIQUE**

## **INITIATION A OUTLOOK**

#### **PUBLIC VISE**

Toute personne débutante en informatique désirant acquérir les connaissances essentielles à l'utilisation d'outlook.

#### **PRE-REQUIS**

 Avoir des connaissances de l'environnement Windows.

#### **DUREE**

A déterminer en fonction du diagnostic établi préalablement à la formation.

#### **OBJECTIF**

A l'issu du stage, le stagiaire sera capable de maîtriser sa messagerie électronique.

**MOYENS ET METHODES PEDAGOGIQUES**

Vidéo-projecteur, ordinateurs (1 par stagiaire), tableau blanc.

Pédagogie individualisée, apports théoriques, exercices pratiques tout au long de la formation.

#### **Profil des intervenants :**

formateurs expérimentés en bureautique et intervenant régulièrement en entreprise et en centre de formation.

**EVALUATION DES ACQUIS DE LA FORMATION**

Validation par l'apprenant des connaissances acquises.

#### **VALIDATION DE LA FORMATION**

Attestation individuelle de formation.

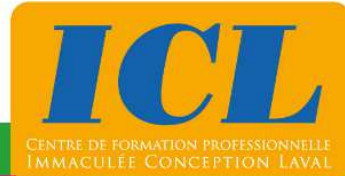

#### **CONTENU DE LA FORMATION**

#### **1/ Gérer des messages**

Lire des messages - Envoyer des messages - Utiliser le carnet d'adresses pour envoyer un message - Trier des messages - Gérer des pièces jointes - Ajouter une signature - Personnaliser l'apparence d'un message (modèles).

#### **2/ Gérer des contact**

Créer, modifier et supprimer des contacts - Organiser des contacts par catégories -Lier des activités à un contact.

#### **3/ Utiliser le calendrier**

Planifier des rendez-vous et des événements - Définir des rappels - Planifier des événements sur plusieurs jours - Planifier des rendez-vous périodiques - Planifier des réunions.

#### **4/ Gérer des tâches et des notes**

Créer et mettre à jour des tâches - Accepter et refuser des tâches - Organiser des tâches à l'aide des catégories - Créer et modifier des notes - Organiser et afficher des notes - Personnaliser des notes.

#### **NOMBRE DE PARTICIPANTS**

En individuel ou en groupe (de 4 à 8 personnes).

#### **LIEU ET DATES DE LA FORMATION**

En entreprise ou en centre de formation.

En intra-entreprise : au choix de l'entreprise. En inter-entreprises : nous consulter.

#### **COÛT**

Nous consulter.

#### **ACCESSIBILITE**

Si vous êtes en situation de handicap, si vous vous trouvez en difficulté particulière pour suivre la formation, pour tout point particulier (allergies, organisation logistique,…), n'hésitez pas à nous contacter.

MAJ20211022

# **NOUS CONTACTER**

Tél: 02 43 59 23 37 - Fax: 02 43 59 23 39 Courriel: icl@immac.fr - www.immac.fr ICL, Centre de formation - 15, rue Crossardière - 53000 LAVAL